## Data sources used by spam call blocking applications

## **1. Introduction**

Spam calls are a common irritation for many people. According to Hiya [1], on average a person receives **16 scam calls a month.** After the proliferation of mobile phones in the past decade, it is often seen as a personal device with the phone number often only being known to parties involved in the life of the person. It is hard to imagine that an incoming spam call will not be answered. A scam call does not bring any value to the callee, even the opposite, it may be a source of anxiety and expenses. What is even more frightening, **in 75% of cases, scam callers knew some personal information about their victims** [2].

## **2. Research question**

*How and where does each application store the information it uses to determine whether an incoming call can be classified as spam?*

## **3. Methods and tools**

 $\rightarrow$ 

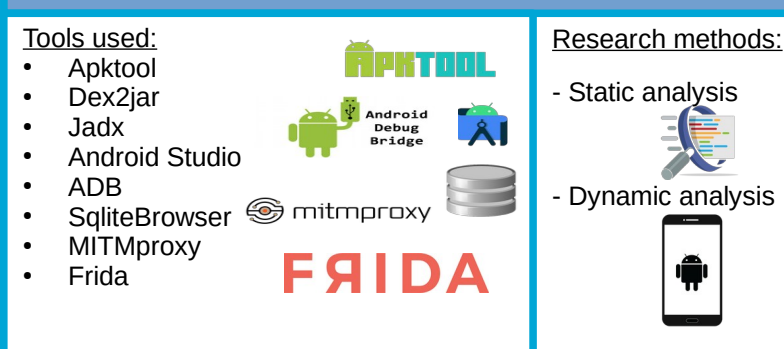

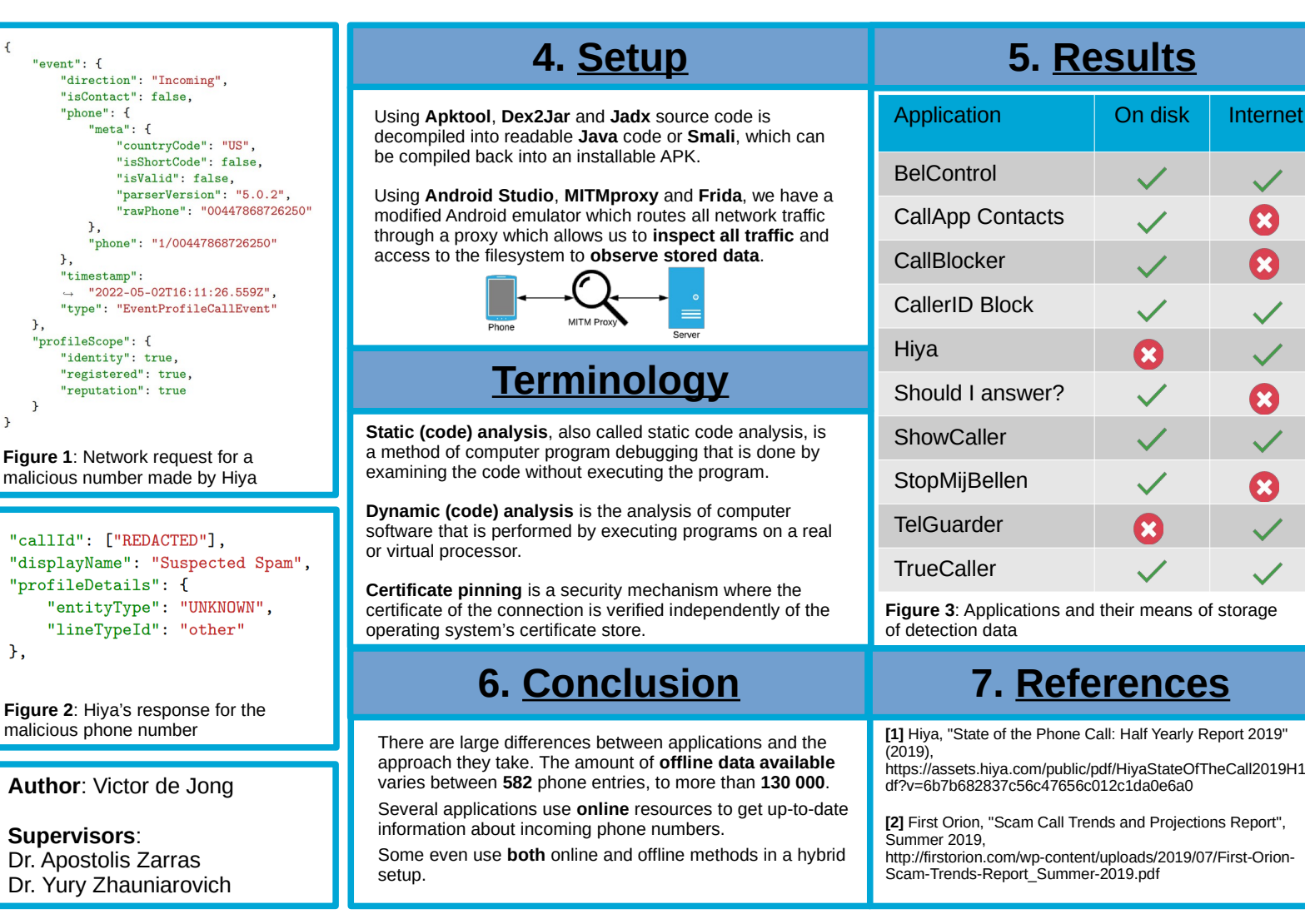

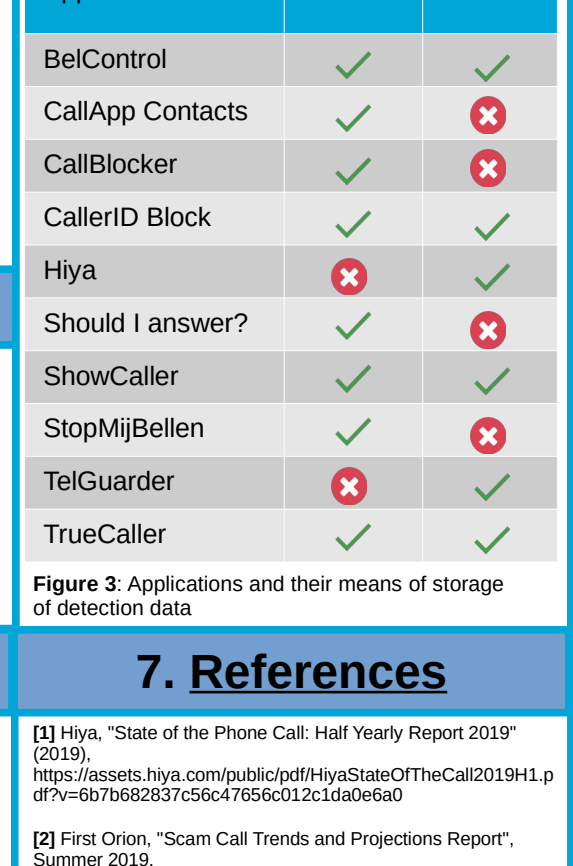

**5. Results**

 $\widetilde{\mathbf{T}}$ UDelft